## Package 'scientific'

May 8, 2024

<span id="page-0-0"></span>Type Package

Title Highly Customizable 'rmarkdown' Theme for Scientific Reporting

**Version** 2024.2

Maintainer Obinna Obianom <idonshayo@gmail.com>

Description Offers 'markdown' output formats designed with various scientific styles, allowing users to generate PDF and HTML outputs. The output has a contemporary appearance with vibrant visuals, providing numerous styles for effective highlighting. The package also includes additional features specifically tailored for front-page slides, enhancing the overall presentation and customization options. The package was created using the 'tufte' <<https://rstudio.github.io/tufte/>> package code as a starting point.

License MIT + file LICENSE

URL <https://scientific.obi.obianom.com>

BugReports <https://github.com/oobianom/scientific/issues>

Imports htmltools, knitr, rmarkdown, xfun Suggests testthat Encoding UTF-8 RoxygenNote 7.2.3 Config/testthat/edition 3 VignetteBuilder knitr Language en-US LazyData false NeedsCompilation no Author Obinna Obianom [aut, cre] Repository CRAN

Date/Publication 2024-05-08 21:10:07 UTC

### R topics documented:

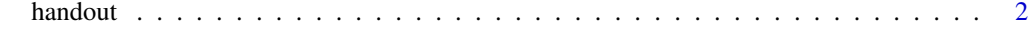

**Index** [5](#page-4-0). The second state of the second state of the second state of the second state of the second state of the second state of the second state of the second state of the second state of the second state of the second

<span id="page-1-0"></span>

#### Description

Template for creating scientific handout

#### Usage

```
handout(
  fig_width = 4,
  fig_height = 2.5,
 fig_crop = TRUE,
  dev = "pdf",
 highlight = "default",
  ...
)
book(
  fig_width = 4,
 fig_height = 2.5,
 fig_crop = TRUE,
 dev = "pdf",
 highlight = "default",
  ...
\mathcal{L}html(...)
newthought(text)
margin_note(text, icon = "⊕")
quote_footer(text)
sans_serif(text)
```
#### Arguments

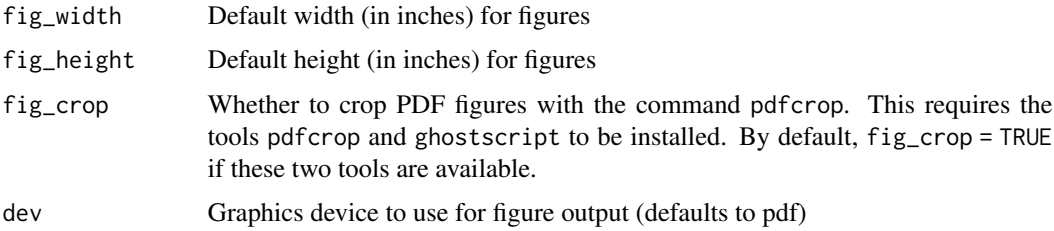

#### <span id="page-2-0"></span>handout 3

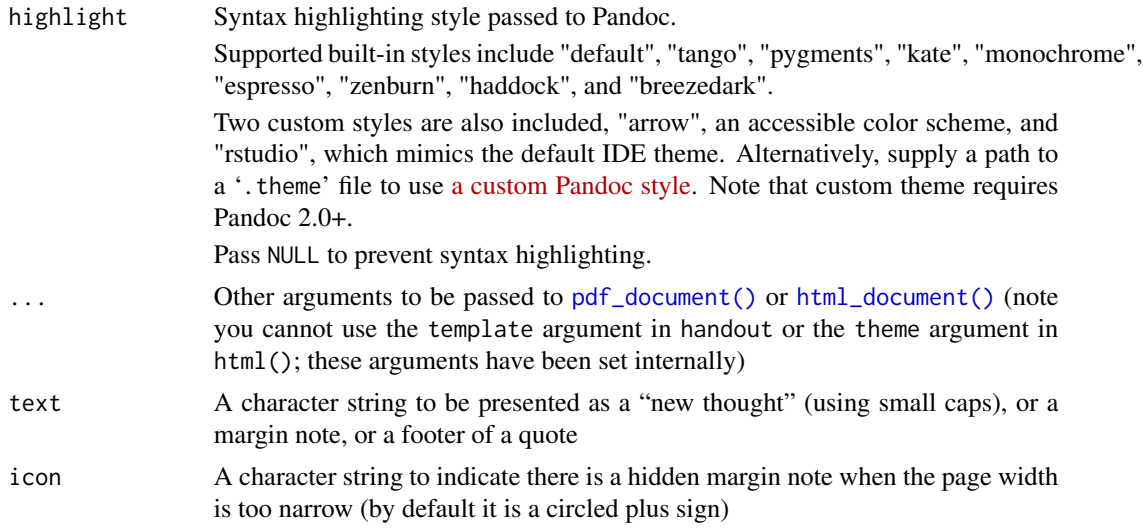

#### Details

handout() provides the PDF format

html() provides the HTML format based on the scientific CSS

newthought() can be used in inline R expressions in R Markdown

`r newthought(Some text)`

and it works for both HTML ('<span class="newthought">text</span>') and PDF ('\newthought{text}') output.

margin\_note() can be used in inline R expressions to write a margin note (like a sidenote but not numbered).

quote\_footer() formats text as the footer of a quote. It puts text in '<footer></footer>' for HTML output, and after '\hfill' for LaTeX output (to right-align text).

sans\_serif() applies sans-serif fonts to text.

#### Value

a PDF or HTML notebook output based on the R markdown document provided

#### Examples

```
## Not run:
# for Rmd to PDF
library(rmarkdown)
library(scientific)
rmdfile <- "input.Rmd"
rmarkdown::render(rmdfile,
  scientific::handout())
```
## End(Not run)

**4** handout the control of the control of the control of the control of the control of the control of the control of the control of the control of the control of the control of the control of the control of the control of

```
## Not run:
# for Rmd to HTML
library(rmarkdown)
library(scientific)
rmdfile <- "input.Rmd"
rmarkdown::render(rmdfile,
  scientific::html(
    toc = TRUE,
    toc\_depth = 2))
```
## End(Not run) newthought("In this section")

# <span id="page-4-0"></span>Index

book *(*handout*)*, [2](#page-1-0) handout, [2](#page-1-0) html *(*handout*)*, [2](#page-1-0) html\_document(), *[3](#page-2-0)* margin\_note *(*handout*)*, [2](#page-1-0) newthought *(*handout*)*, [2](#page-1-0) pdf\_document(), *[3](#page-2-0)* quote\_footer *(*handout*)*, [2](#page-1-0) sans\_serif *(*handout*)*, [2](#page-1-0)